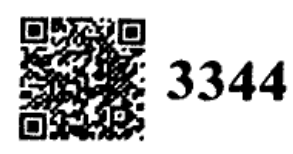

# https://universitynews.in https://universitynews.in https://universitynews.in https://universitynews.in https://universitynews.in https://universityne.in/universityne/<br>
2.5 AM (Part1-I) Examination, 2022<br>
(Compulsory Pa

- I.
- A.  $text:$
- 1. Bridge" is a:
	- (A) Soldier
	- $(B)$  Lawyer
	- (C) Writer
	- (D) Poet
- $\mathbf{2}$ 
	-
	- (B) Poet
	- (C) Soldier
	-
- 3.
	-
	-
	-
	- $(D)$ Rangoon to Port Blair
- $\ddot{a}$ It was a:
	- (A) One day voyage
	- (B) Two days voyage
	- $(C)$ Three days voyage
	- Five days voyage  $(D)$
- Who is the writer of the essay "The Power of 5. women"?
	- **Richard Gordon**  $(A)$
	- Thomas gray (B)
	- (C) Steele
	- Addison (D)
- -
	-
	-
	-
- - -
		-
		-
- -
	-
	-
	-
- -
	-
	- $(C)$ Legacy
	- (D) None of the above
- 10. James Thurber is a / an
	- (A) Americal Author
	- (B) **Canadian Author**
	- **British Author**  $(C)$
	- (D) **Australian Author**
- B. Read the following passage carefully and answer the qeustions :-

Passage from the prescribed book.

An old man with steel rimmed spectacles and very dusty clothes sat by the side of the road.

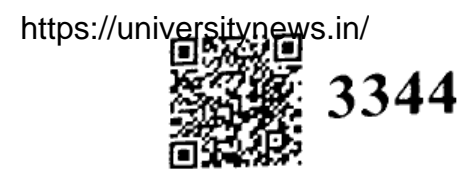

https://universitynews.in/<br>
https://universitynews.in/<br>
and men, women and child<br>
and men, women and child<br>
(A) Narrator<br>
tech bank from the bridge<br>
(C) Solidier<br>
tech bank from the bridge<br>
(D) A Lady<br>
dependent and the pr go any further.

were they ?" https://universitynews.in/<br>"Various animals", he said and shook his head.

11.

- (A) Steel rimmed
- (B) Plain
- Plastic  $(C)$
- (D) None
- 12. The synonym of dusty is:
	- $(A)$  Dirty
	- (B) Clean
	- (C) Neat
	- (D) Beautiful
	- 13. A pontoon bridge is a kind of -
		- (A) Strong Bridge
		- (B) Temporary Bridge
		- **Permanent Bridge**  $\mathbf{C}$
		- None of the abvoe **(D)**
- -
	-
	-
	-
- -
	-
	-
	-
- -
	-
	-
	-
- - -
		-
		-
- -
	-
	-
	-
- -
	- (B) Soldiers
	- $(C)$ Old Man
	- (D) Peasants
- 20. Who comes from San Carlos?
	- (A) The Old Man
	- (B) **The Soldier**
	- $\mathbf C$ The narrator
	- $(D)$ None of the above
- $21.$ Who was the last person to leave the town of San Carlos.
	- $(A)$ The narrator
	- (B) The Old Man
	- (C) A Soldier
- 

https://universitynews.in

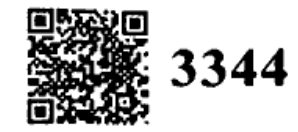

- 22.
	- (A) A Soldier
	- (B)
	- $\mathbf C$
	-
- $23$ 
	- $(A)$
	- (B)
	- $(C)$
	- (D) The poet
- 24.
	-
	- (B) Ambler
	- (C) Arizona
	- (D) New York
- 25.
	-
	-
	-
	-
- 26.
	-
	- (B) To walk
	- $\mathbf C$ To sleep
	- $\mathbf{D}$
- 27.
	- $(A)$
	- To ignore **(B)**
	- To hide  $(C)$
	- $(D)$
- 28.
	- (A) Various
	- (B) a few
	- (C) very few
	- (D) None
- The one who takes care of cattle -29.
	- $(A)$  Herdsman
	- (B) Farmer
	- Peasant  $(C)$
	- (D) None
- -
	-
	-
	-
- 

https://universitynews.in/<br> **https://universitynews.in/**<br> **https://universitynews.in/**<br> **https://universitynews.in/<br>
<b>c c https://universitynews.in/**<br> **c c https://universitynews.in/**<br> **c 6**<br> **c** *m*<br> **c** *m* and street dancing. https://universitynews.in/<br>I am grateful to my parents, teaches a Good

- 31. What was narrator's dream?
	- (A) To study abroad
	- (B) To be a doctor
	- (C) To be an Actor
	- (D) None of the abvoe
- 32. The narrator hails from -
	- (A) Kanpur
	- (B) Saharanpur
	- (C) Lucknow
	- (D) Noida

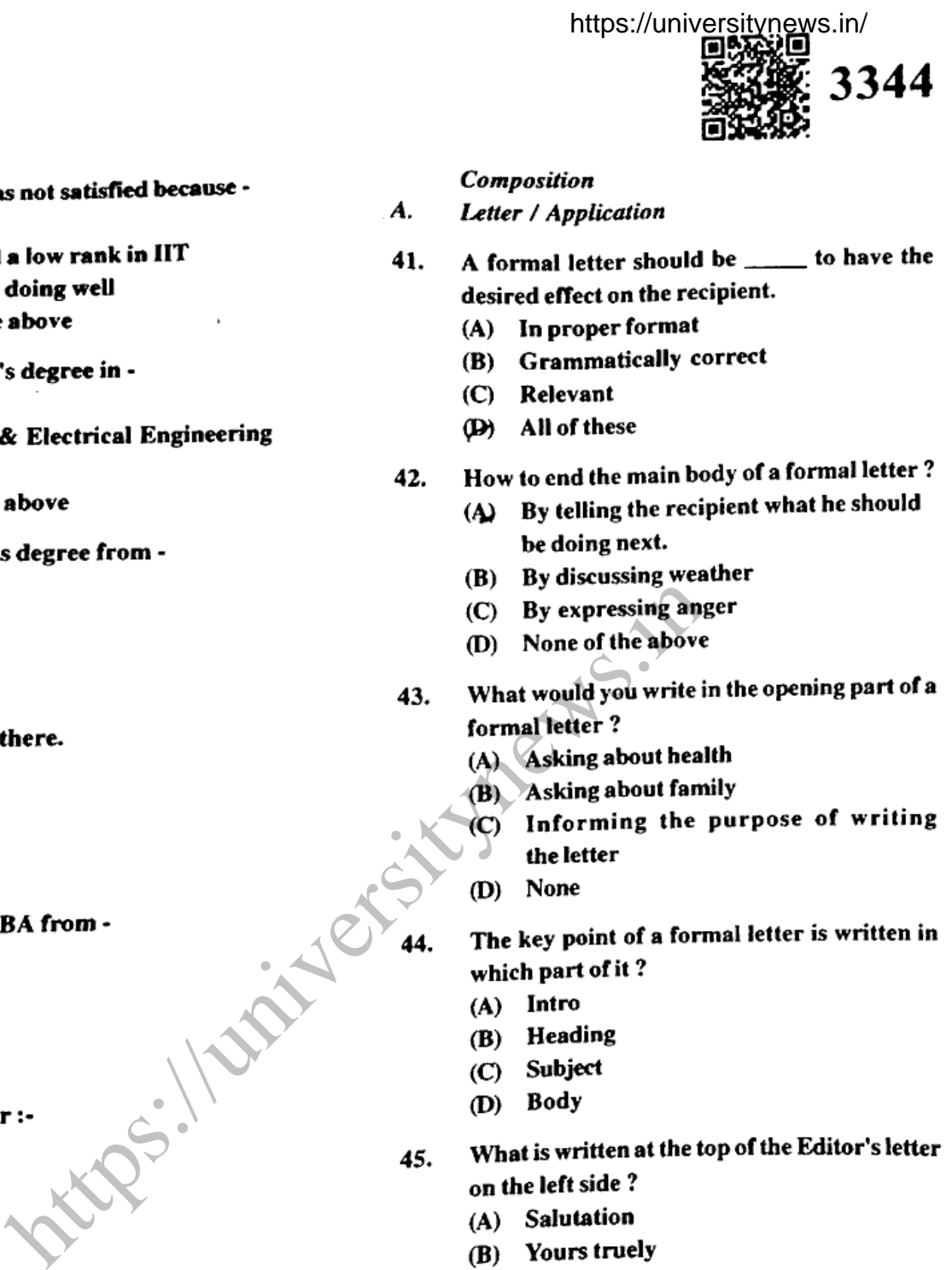

- 33.
	- (A) He failed
	-
	-
	-
- 34.
	- $(A)$  ME
	-
	- (C) Computer
	-
- 35.
	- $(A)$  UK
	- (B) Japan
	- (C) China
	- (D) India
- 36.
	- (A) Hockey
	- (B) Cricket
	- (C) **Tennis**
	- (D) None
- 37.
	- (A) Calumbia
	- (B) California
	- (C) Harward
	- (D) None
- 38.
	- (A) Cricket
	- (B) Politics
	- (C) Medical
	- (D) None
	- 39. He got job offers from -
		- (A) Shell
		- (B) Bosch
		- (C) Dell
		- (D) None
	- 40. The synonym of the word thankful is :-
		- (k) Grateful
		- (B) Greatful
		- (C) Great
		- (D) None

- 
- -
	-
	-
	-
- -
	-
	-
	-
- -
	-
	-
	-
- -
	-
	-
	-
- -
	-
	-
	- (C) Subject
	- (D) Sender's Address
- The subject of the letter to the editor should be? 46.
	- $(A)$  Long
	- (B) Relevant
	- (C) Brief & Relevant
	- (D) None
- Where is the receiver's address written? 47.
	- (A) on the top of the letter
	- (B) Just below the date
	- (C) Just above the date
	- (D) None

GN/3344/2022/38900

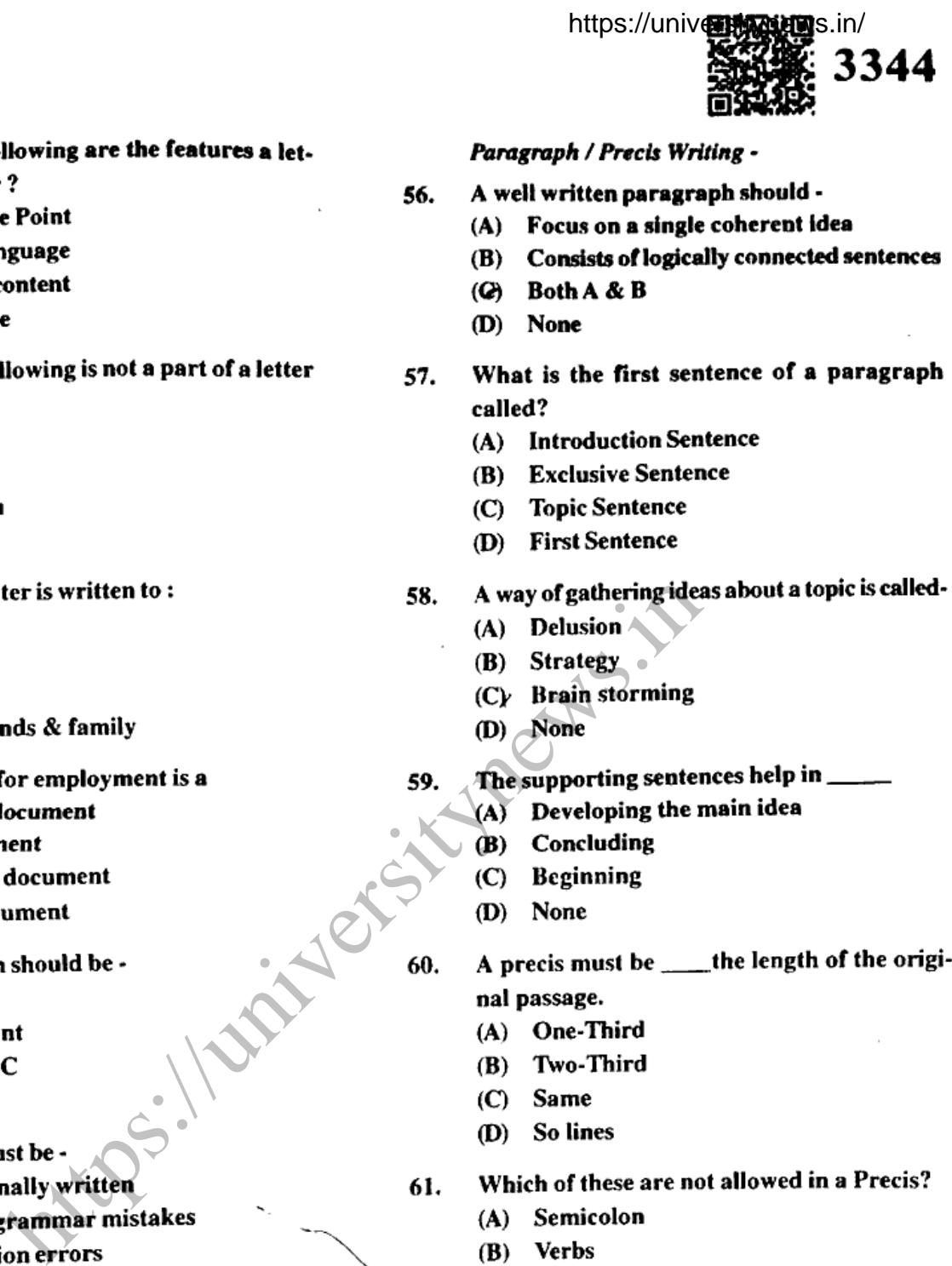

- 48.
	-
	-
	-
	-
- 49. to the editor?
	- (A) Date
	- (B) Subject
	-
	- (D) Photo
- 50.
	- (A) Officials
	- (B) Seniors
	- (C) Iuniors
	-
- 51.
	-
	-
	-
	-
- 52.
	- $(A)$  Brief
	-
	- $\mathcal{C}$
	- (D) None
- 53.
	-
	-
	-
	- (B) All of the above
- Application should not be -54.
	- (A) Formal
	- (B) Friendly
	- $\overline{(\mathcal{C})}$  Professionaly written
	- (D) None
- If you begin a letter with "Dear sir" you should 55. end it with:
	- (A) Yours sincerely
	- (B) From
	- (C) Your faithfully
	- (D) Yours

- -
	-
	-
	-
- -
	-
	-
	-
- -
	-
	-
	-
- -
	-
	-
	-
- -
	-
	-
	-
- -
	-
	- (C) Heading
	- (D) Abbreviations
- In a Precis, conjuctions can be replaced by -62.
	- (A) Full stop
	- (B) Semi Colon
	- $(C)$  Dash
	- (D) None
- What is the meaning of Precis? 63.
	- (A) To write meaning
	- (B) Write in own words
	- (C) Write a Paragraph
	- (D) To cut short

Precis as -

- $(A)$  A summary
- 
- (C) A Story
- (D) None

- (A) Bar graph
- (B) Table
- (*G*) Pie graph
- (D) Preals

- (A) French
- (B) German
- $(C)$  Russian
- (D) Chinese

- (A) Docket
- 
- (C) Narrative
- 
- - (A) Imagery
	- (B) Verbs
	- (C) Pronouns
	-
- 69. tinuous matter?
	-
	-
	- (C) Reports of evidence
	- (D) Articles
	- Which of these is also known as abstract? 70.
		- (A) Index Precis
		- (B) Narrative Precis
		- (C) Precis of speech
		- (D) Telegraphese

- 
- 
- 
- 
- -
	-
	-
	-
- -
	-
	-
	-
- -
	-
	-
	-
- -
	-
	-
	-
- -
	-
	- $(C)$  Both A & B
	- (D) Inform
- 77. The data to support the recommendation should be-
	- (A) Accurate
	- (B) Unreliable
	- $\mathbf C$ **Incomplete**
	- (D) None

- 78.
	- (A) Less detail
	- (B) Detail
	-
	-
- 79.
	-
	-
	- (C) Extra
	- (D) None
- 80.
	-
	-
	-
	- (D) None

# **III Transalation:-**

 $\mathbf{A}$ .

 $word:$ 

- 84.
	- (A) Adjective
	- (B) Adverb
	- (C) Object
	- (D) None
- 82.
	- $(A)$  Verb
	- (B) Adjective
	- (C) Adverb
	- (D) None

(83-85) Change into Passive :-

# I have written a letter. 83.

- $(x)$  A letter has been written by me.
- (B) Letters have been written by me.
- $(C)$  A letter has been written by us.
- (D) None of the above
- -
	-
	-
	-
- -
	-
	-
	-

- -
	-
	-
	-

- 
- 
- 
- 
- https://universitynews.in<br>
a particular problem in .<br> **EXAMPLE 10.000**<br> **EXAMPLE 10.000**<br> **EXAMPLE 10.000**<br> **EXAMPLE 10.000**<br> **EXAMPLE 10.000**<br> **EXAMPLE 10.000**<br> **EXAMPLE 10.000**<br> **EXAMPLE 10.00000000000000000000000000000** 
	-
	- (B) The gardener told them to not pluck flowers.
	- (C) The gardener forbade the children to pluck flowers
	- (D) None

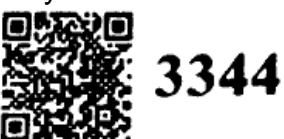

# Modals :-

89.

- $(A)$  Can
- (B) Could
- (C) May
- (D) Should
- 90.
	- $(A)$  May
	- (B) Might
	- (C) Shall
	- (D) Should

# $\exists$ ense :-

 $\Box$ 

- (A) Went
- $(B)$  go
- (C) gone
- (D) None

# ■2. It

- $(45)$  Has
- (B) Have
- (C) Had
- (D) None
- $\equiv$ eterminers :-
- -3. She is
	- $\omega$ the
	- **(B)** a
	- $\mathbf C$ An
	- (D) None
- **≡**4. I should not buy books.
	- $(A)$  any
	- (B) more
	- (C) much
	- (D) None

# https://universitynews.in the magnetary<br>
three languages.<br>
Common Errors in English :-<br>
(Present ability)<br>
95. She did not <u>Went</u> to the market.<br>
(A) go<br>
(B) gone<br>
(B) gone<br>
(C) went<br>
(C) and<br>
(C) went<br>
(C) and<br>
(C) and<br>

- -
	-
	-
	-
- - -
		-
		-
- 
- -
	-
	-
	-
- -
	-
	-
	-

- 
- 
- 
- 

- 
- (B) look up
- (C) look for
- (D) None